# **ADEM - communication**

- from last time (I2C)
- RS485 multidrop "RS232/Serial")
- Protocols
  - Dynamixel
  - COBS
- state machines

# **I2C - slave - 1**

- Master slave(s)
- Slave configure
  - ID
  - call back function for receive request from master: receiveEvent
  - call back functin for transmit request from master: requestEvent

```
1
 2 #include <Wire.h>
 3
 4 #define MYADDRESS 0x8
 5 void setup() {
    // pinMode(13,0UTPUT);
 6
    Wire.begin(MYADDRESS);
 7
                           // join i2c bus with address #8
    Wire.onReceive(receiveEvent); // register event
 8
    Wire.onRequest(requestEvent); // register event
 9
10
    //Serial.begin(9600); // start serial for output
11 }
12
13 unsigned char incoming[20]; // incomming buffer .- for rx from master
14
```

## slave - loop - just passiv until master knocks at door

- Just do nothing except waiting
- All functionallity is in call back functions

```
15
16
17⊡void loop() {
18
19 }
20
21
```

## slace callback - request from master to send back data

• I hope Master will read 3 bytes :-)

```
62
63⊡void requestEvent() {
64 Wire.write("abc");
65 }
66
```

### slave callback - request from master to receive data

- dont know how much is comming
- So we will count received data
- "I hope maaster will not send 1000000 bytes" :-)
- missing saving total count

```
13 unsigned char incoming[20]; // incomming buffer .- for rx from master
14
52 // NB remeber you will not see the address - you will only get data part
53
54 void receiveEvent(int howMany) {
     int i = 0;
55
56⊡ while (0 < Wire.available()) {
       incoming[i++] = Wire.read();
57
58
     }
59
     handleCall();
60
61 }
00
```

# slave - handling incomming telegram

• what is the commands from master look like ??

```
22 void handleCall()
238
24⊡ switch (incoming[0]) { // command
25
       case 0x00:
26
       break;
27
       case 0x01:
         if (13 \ge incoming[1])
28
29
           pinMode(incoming[1], OUTPUT);
30
         break;
31
       case 0x02:
32
         if (13 \ge incoming[1])
           pinMode(incoming[1], INPUT PULLUP);
33
34
         break:
35
       case 0x03:
         if (13 \ge incoming[1])
36
37
           digitalWrite(incoming[1], HIGH);
38
         break:
39
       case 0x04:
         if (13 \ge incoming[1])
40
           digitalWrite(incoming[1], LOW);
41
42
         break:
43
       case 0x05:
44
         break:
       case 0x06:
45
46
         break:
     }
47
48 }
49
```

### master - setup

• nobody need to know my ID - Im the master

```
15
void setup() {
16 Wire.begin(); // join i2c bus (address optional for master)
17 Serial.begin(9600);
18 }
19
```

### master - simple interface:

• on node 13 command 1 parameter 13

```
20 // 1.0
21 void i2cSetR(uint8_t addr, uint8_t reg, uint8_t val)
22 Wire.beginTransmission(addr);
23 Wire.write((byte)reg);
24 Wire.write((byte)val);
25 Wire.endTransmission();
```

134 i2cSetR(13, 1, 13); 135

```
22 void handleCall()
230{
24 switch (incoming[0]) { // command
25
       case 0x00:
26
         break;
27
       case 0x01:
28
         if (13 \ge incoming[1])
29
           pinMode(incoming[1], OUTPUT);
30
         break;
31
       case 0x02:
32
         if (13 \ge incoming[1])
33
           pinMode(incoming[1], INPUT PULLUP);
34
         break;
0.0
             0 00
```

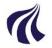

- Serial Communication
- Nr of Nodes >= 2
- Everybody on same two party lines
- No automatic access mechanism's
  - Easy to get collision between messages
- A node read what it is transmitting
  - Meaning TX and RX channels 100% separated logic wise

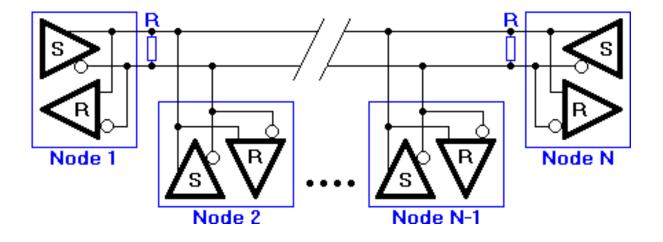

# **RS485-II**

- TX is a "double signal"
- Receiver is differential so receive a "0" or "1" is not an absolute voltage
- But rather "positive" or negative"

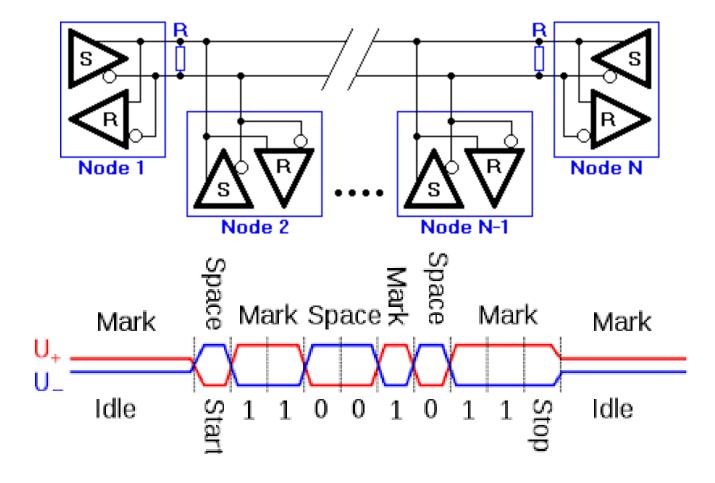

# **Noise immunity**

- Twisted cables and ...
- Differential signals
- "makes" cables longer :-)

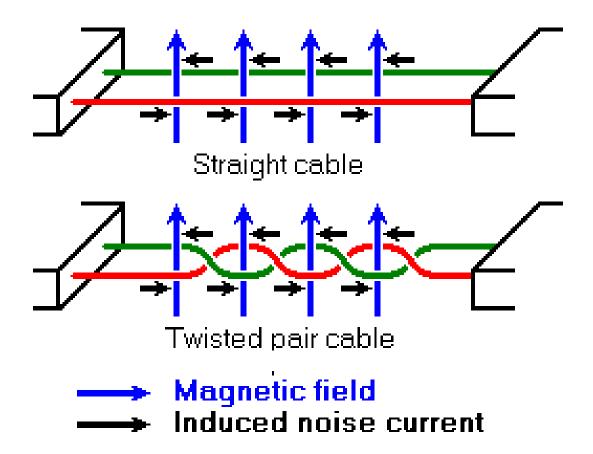

# How long ? How many ?

- RS422 is a differential variant of rs232
- 120 ohm terminating resistors is tp avoid standing waves on the cables
- No of nodes is restricted by "fanout" how much a TX nodes can "produce" og amperes on the cable
- Length normally < 1200m (rs232 < 15m)
- dep of baudrate (1200,4800,9600,...,115200,...)

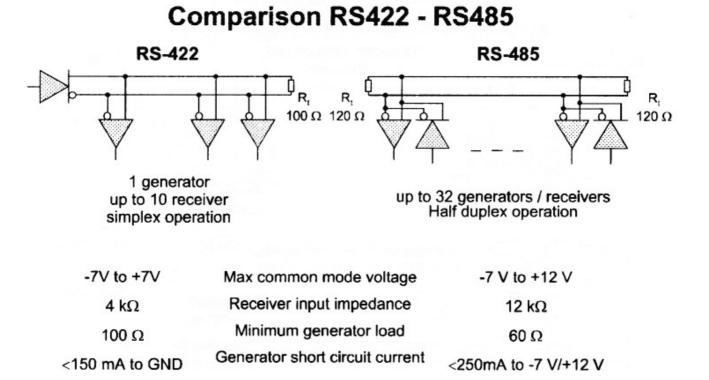

# In real life

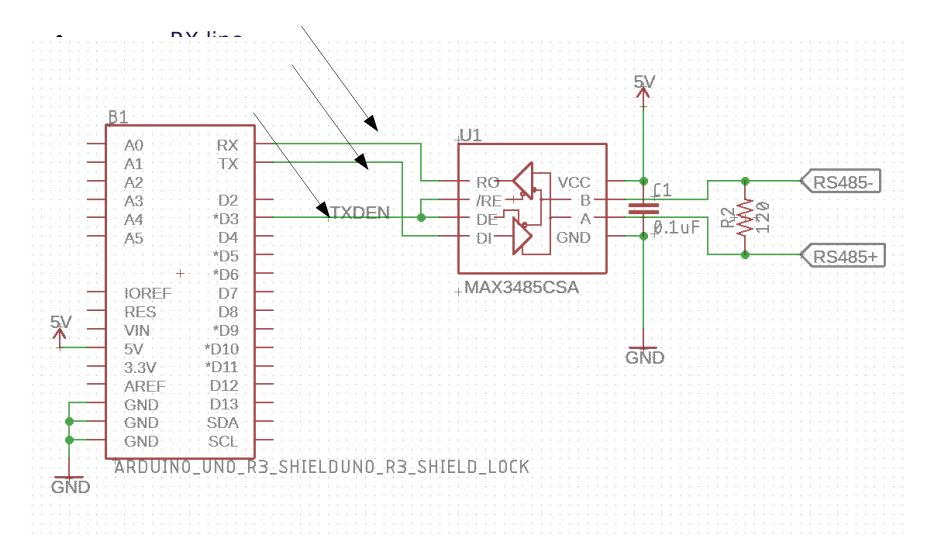

# How?

- Default in RX-only mode
- Activate TX circuit by "RTS" Request To Send
- NB: Arduinos TX with 0-5V signals
- The rs485 interface convert it to symmetric

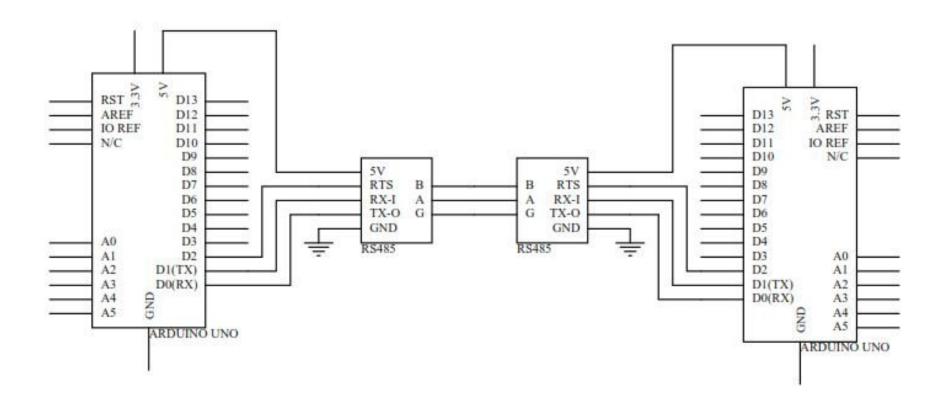

# Access to rs485 network - Ostrich protocol

- Ostrich method
- Go for it just ...
- Activate your rs485 tx
- Send your bits and bytes
- Deactivate your rs485 tx
- You might be lucky
- Or have message collision == you loose your data
- Open question(s)
- How do you detect message loss ?
- What will you do upon detection ?

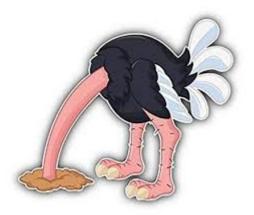

# **Media Access Policy**

- RS485 has no builtin (hardware) mechanism
- You will do design your own access protocol
- ...

# **Media Access Policy**

- RS485 has no builtin (hardware) mechanism
- You will do design your own access protocol
- The next simples (Ostrich is the simplest)
- Master slave(s) policy
- like i2c ? only 1 master
- Only master can initiate communication
- Its convenient that all slave nodes has a known identity
- Slaves will reply upon request from master
- Master can initiate
- Tx data to slave(s)
- Request to slave to TX data back to master
- In basic version it's a little uphill (performancewise) to move data
- From one slave to another slave
- -

### **Protocols - here the problems starts**

- 1) Master asks slave A to send data to master
- 2) Master sends slave As data to slave B which need it

### Potential problems

- 3) A slave has some important info that it "need" to deliver now
  - 1) What is now ?
  - 2) The slave has to wait on the master requesting for info
  - 3) When will thois happen?
  - 4) Its up to the master

### So you have to design a protocol which

- Takes care of timing in your system
- On regular(?!) intervals ask relevant slaves for "new news"

Regular cyclic executive systems are well suited because

• You can design a master driven cyclic service scheme for the slaves

# **Dynamixel**

- Two protocols:
  - Protocol 1
  - Protocol 2
- Framing protocol do not ensure access policy

### 1. Introduction

- Protocol 2.0 supported devices: MX-28, MX-64, MX-106(MX Series with Firmware V39 or above), X Series, DYNAMIXEL Pro
- Protocol 2.0 supported controllers: CM-150, CM-200, OpenCM9.04, OpenCR
- Other: 2.0 protocol from R+ Smart app

### 2. Instruction Packet

Instruction Packet is the command data sent to the Device.

| Header1 | Header2 | Header3 | Reserved | Packet ID | Length1 | Length2 | Instruction | Param   | Param | Param   | CRC1  | CRC2  |
|---------|---------|---------|----------|-----------|---------|---------|-------------|---------|-------|---------|-------|-------|
| 0xFF    | OxFF    | 0×FD    | 0×00     | ID        | Len_L   | Len_H   | Instruction | Param 1 |       | Param N | CRC_L | CRC_H |

#### 2. 1. Header

The field indicates the start of the Packet

#### 2. 2. Reserved

0x00 (0xFD cannot be used)

#### 2. 3. Packet ID

The field that indicates the ID of the Device that should receive the Instruction Packet and process it

- 1. Range : 0 ~ 252 (0x00 ~ 0xFC), which is a total of 253 numbers that can be used
- 2. Broadcast ID : 254 (0xFE), which makes all connected devices execute the Instruction Packet
- 3. 253(0xFD), 255(0xFF) : These are not used in order to avoid duplicate use with Header

#### 2. 4. Packet Length

The length after the Packet Length field (Instruction, Parameter, CRC fields). Packet Length = number of Parameters + 3

G

TOP

# **Instructions field**

#### 2. 5. Instruction

The field that defines the type of command.

| Value | Instructions   | Description                                                                                                    |
|-------|----------------|----------------------------------------------------------------------------------------------------|
| 0×01  | Ping           | Instruction that checks whether the Packet has arrived to a device with the same ID as Packet ID                           |
| 0x02  | Read           | Instruction to read data from the Device                                                                                   |
| 0x03  | Write          | Instruction to write data on the Device                                                                                    |
| 0x04  | Reg Write      | Instruction that registers the Instruction Packet to a standby status; Packet is later executed through the Action command |
| 0x05  | Action         | Instruction that executes the Packet that was registered beforehand using Reg Write                                        |
| 0x06  | Factory Reset  | Instruction that resets the Control Table to its initial factory default settings                                          |
| 0×08  | Reboot         | Instruction to reboot the Device                                                                                           |
| 0×10  | Clear          | Instruction to reset certain information                                                                                   |
| 0x55  | Status(Return) | Return Instruction for the Instruction Packet                                                                              |
| 0x82  | Sync Read      | For multiple devices, Instruction to read data from the same Address with the same length at once                          |
| 0x83  | Sync Write     | For multiple devices, Instruction to write data on the same Address with the same length at once                           |
| 0x92  | Bulk Read      | For multiple devices, Instruction to read data from different Addresses with different lengths at once                     |
| 0x93  | Bulk Write     | For multiple devices, Instruction to write data on different Addresses with different lengths at once                      |

# Add parameters and CRC-16 check

- Th CRC-16 field is to ensure that the intended receiver receives an ok pkg
- There is a broadcast address (0xfe) so you can contact all
- For reset etc

#### 2. 6. Parameters

- 1. As the auxiliary data field for Instruction, its purpose is different for each Instruction.
- Method of expressing negative number data : This is different for each product, so please refer to the e-manual of the corresponding product.

#### 2. 7. CRC

16bit CRC field checks if the Packet has been damaged during communication. Please refer to the CRC calculation code.

## **Example: status Pkg**

• All Dynamixels motors has some command id for status: 0x55

#### 3. Status Packet

| Headerl | Header2 | Header3 | Reserved | Packet<br>ID | Length1 | Length2 | Instruction | ERR   | PARAM      | PARAM | PARAM      | CRC 1 | CRC2  |
|---------|---------|---------|----------|--------------|---------|---------|-------------|-------|------------|-------|------------|-------|-------|
| 0xFF    | 0xFF    | 0xFD    | 0x00     | ID           | Len_L   | Len_H   | Instruction | Error | Param<br>1 |       | Param<br>N | CRC_L | CRC_H |

#### 3. 1. Instruction

Instruction of the Status Packet is designated to 0x55 (Status)

# Your setup

- An arduino or eq
- A rs485 net
- Mx motors on the rs485 net
- So tx/rx code as normal but with surrounding "activate/deactivate interface"

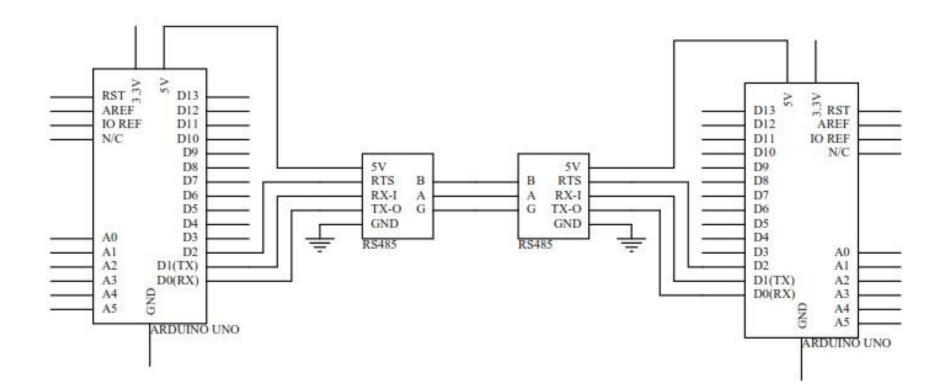

### **XBEE**

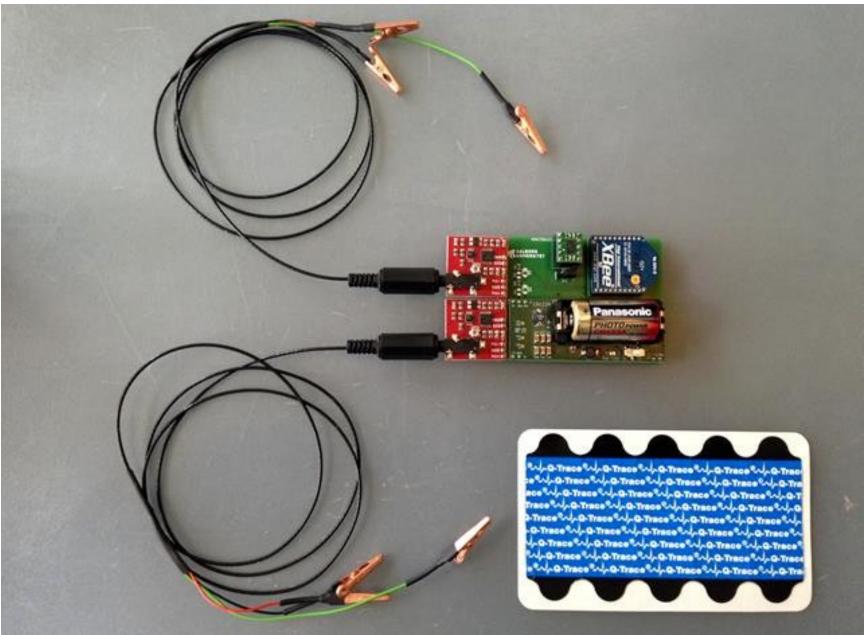

# **One way communication**

- Measuring devices sends messages on regula
- Only one type of message
- 2 analog EMG 16 bit int measurements
- 3 analog accelerometer x,y,z 16 bit int measurem
- A simple checksum

#### Xbee byte array

| xbee b     | byte array                                             |
|------------|--------------------------------------------------------|
| <b>7</b> E | Start Delimiter                                        |
| × 00       | Length (MSB)                                           |
| ×14        | Length (LSB)                                           |
| ×83        | API Frame Identifier (16-bit address I/O)              |
| × 56       | Senders Address                                        |
| × 78       | Senders Address                                        |
| ×43        | Received signal strength indication                    |
| × 00       | Obtion byte (disregard)                                |
| ×01        | Number of Samples                                      |
| X 3E       | Channel Indicator Mask (n/a A5 A4 A3 A2 A1 A0 D8)      |
| × E0       | Channel Indicator Mask (D7 D6 D5 D4 D3 D2 D1 D0)       |
| × 00       | Digital Sample (MSB) - (x x x x x x x 8)               |
| × 40       | Digital Sample (LSB) (7 6 5 4 3 2 1 0) = DIO 6 is high |
| ×02        | Analog Sample (MSB) - Acc Z High byte                  |
| ×98        | Analog Sample (LSB) - Acc Z Low byte                   |
| ×02        | Analog Sample (MSB) - Acc Y High byte                  |
| ×1A        | Analog Sample (LSB) - Acc Y Low byte                   |
| ×02        | Analog Sample (MSB) - Acc X High byte                  |
| × 05       | Analog Sample (LSB) - Acc X Low byte                   |
| × 00       | Analog Sample (MSB) - EMG_ch1 High byte                |
| × 00       | Analog Sample (LSB) - EMG_ch1 Low byte                 |
| ×00        | Analog Sample (MSB) - EMG_ch2 High byte                |
| ×05        | Analog Sample (LSB) - EMG_ch2 Low byte                 |
| × 47       | Checksum                                               |
|            |                                                        |

http://kom.aau.dk/~jdn/edu/courses/19-2/sensact/xbee.html

# Short about time - cyclic executive

- Given ...
  - No kernel or operating system
  - Nothing to do except for the regulary executive

```
unsigned long tt=1000; // 100 msec executive
unsigned long t1;
void setup() {
 // put your setup code here, to run once:
Serial.begin(9600);
 t1=millis(); // init
}
boolean isItTime()
{
 unsigned long t;
 t = millis();
 if (tt <= t- t1) {
  t1 = t;
  return true;
 }
 else { return false; }
}
void doYourCode()
{
Serial.println(t1);
delay (random(200,600));
}
void loop() {
 while (! isItTime()) ;
 doYourCode();
}
```

```
unsigned long tt=1000;
unsigned long t1;
void setup() {
Serial.begin(9600);
 t1=millis(); // init
}
boolean isItTime()
 unsigned long t;
 t = millis();
 if (tt <= t- t1) {
  t1 = t;
  return true;
 }
 else {
  return false;
}
}
```

```
void doYourCode()
{
  Serial.println(t1);
  delay (random(200,600));
}
void loop() {
```

```
while (! isItTime()) ;
doYourCode();
}
```

# Who is who ?

- You are the master
- You shall talk with your nodes/slaves

### Time and speed

- Your RS485 is signalwise driven by your Arduino/Teensy/...
- So you have given baudrate (1 byte  $\sim = 10$  bits)
  - 9600 baud ~= 900 bytes/second
- A protocol pkg is a least 12 bytes and more often 20 bytes
- So @9600 you can TX at most 450 pkg/sec
- An if you need a reply 200 call-reply pkgs at most !!!
- Welcome to a new world

| Header1 | Header2 | Header3 | Reserved | Packet ID | Length1 | Length2 | Instruction | Param   | Param | Param   | CRC1  | CRC2  |
|---------|---------|---------|----------|-----------|---------|---------|-------------|---------|-------|---------|-------|-------|
| 0xFF    | OxFF    | 0xFD    | 0×00     | ID        | Len_L   | Len_H   | Instruction | Param 1 |       | Param N | CRC_L | CRC_H |

# More complicated code

- You might want to have more than one service running
- A service can be your controller ...
  - 1) Getting data from your motors (angles, momentuum,...) I assume you are the master
  - 2) Calculating controller
  - 3) Tx setpoints back to the motors
  - 4) Wait until next sample time
- Solutions might be...
- "complicated" intereupt system
- A realtime operating system or kernel
- Not the scope 2day

• 2day – get into communication with your robot with your own code